## <sup>1</sup>Genvejstaster

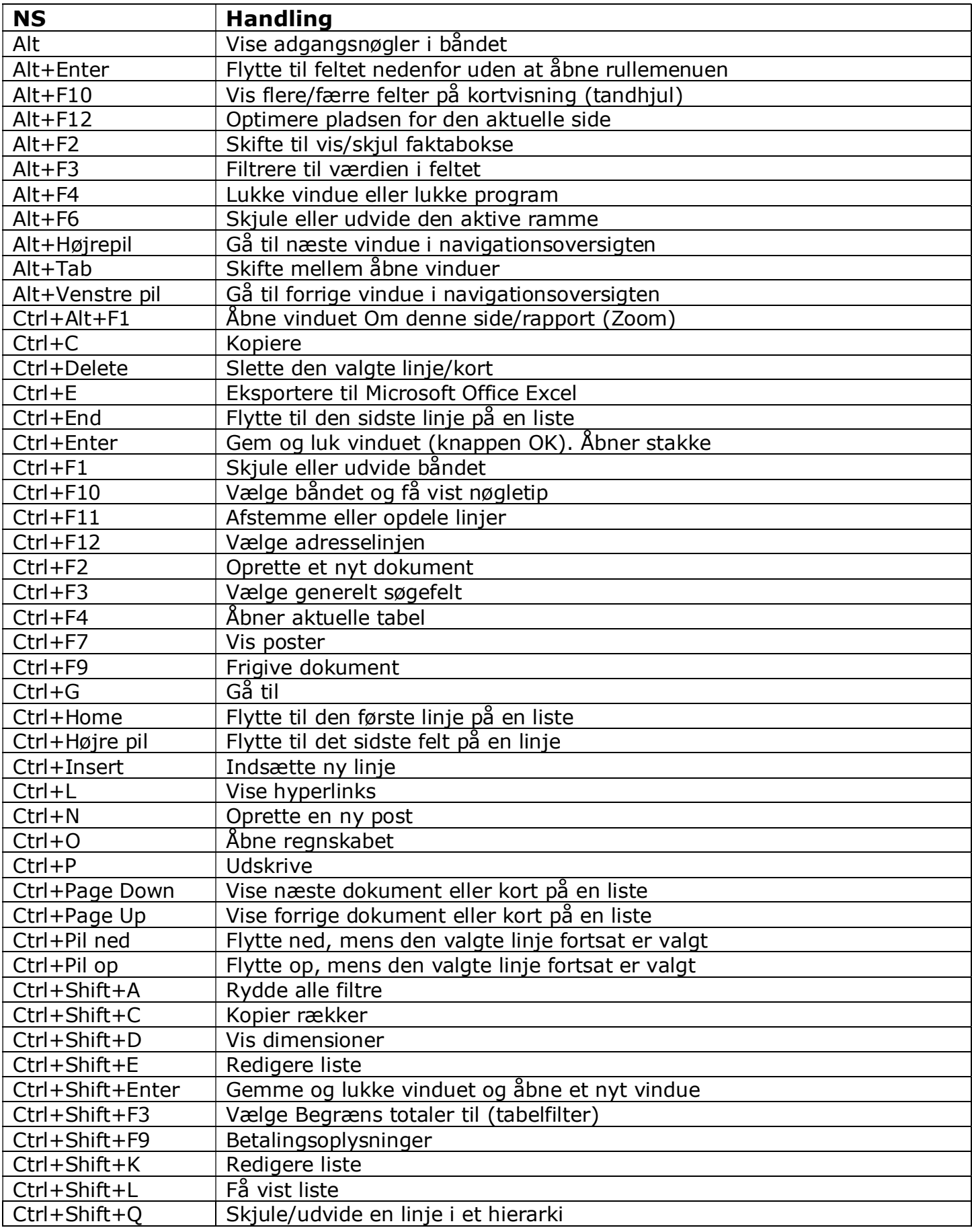

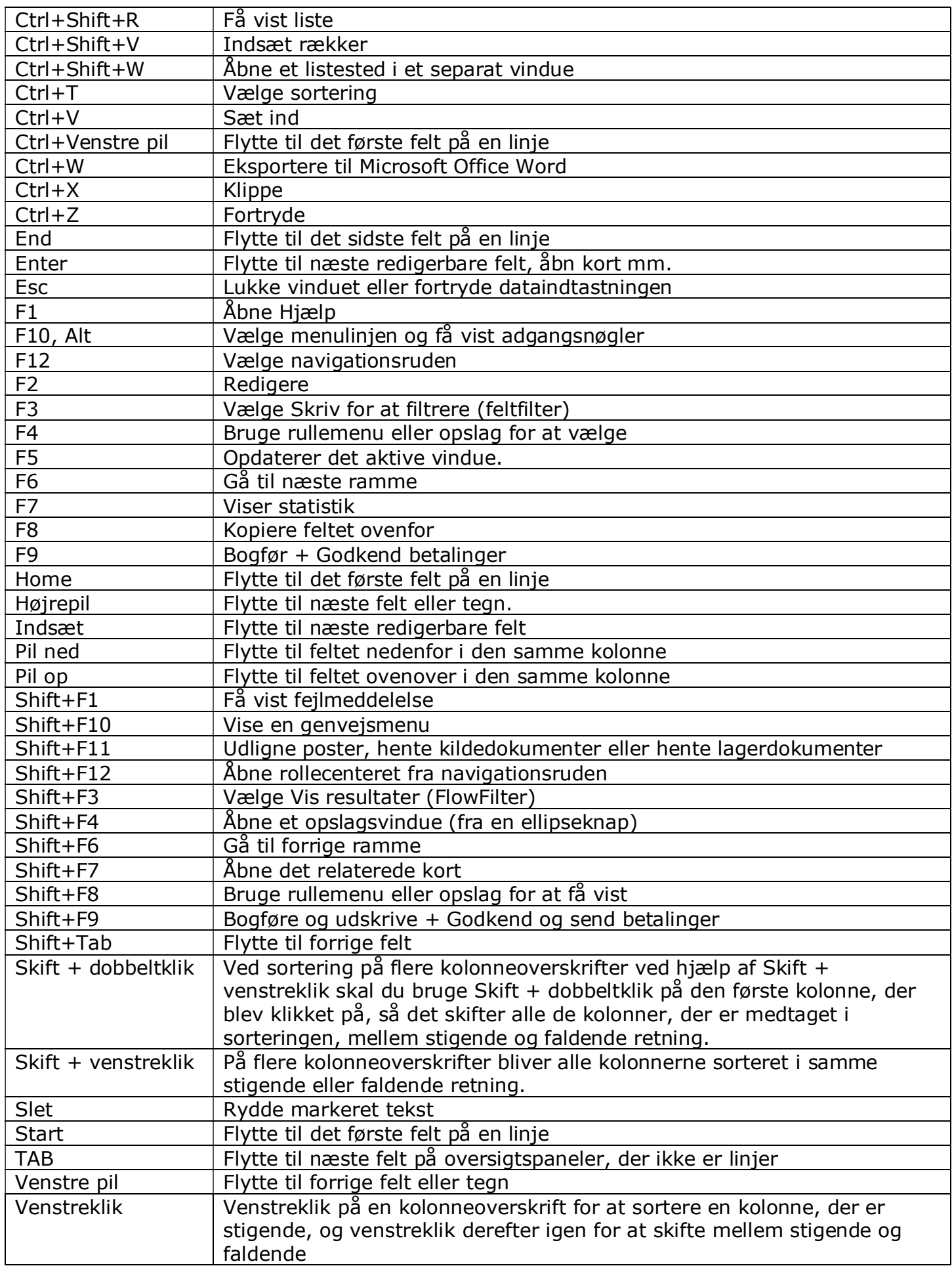